5. Para programar la tercera cifra, pulse varias veces la tecla de puesta a cero (3) hasta que se visualice la cifra deseada.

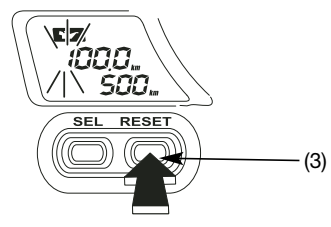

6. Cuando en el display se visualice la cifra deseada, pulse la tecla de selección (2). La segunda cifra empieza a parpadear.

7. Repita las operaciones de los puntos 5 y 6 para la segunda y la primera cifra.

Si durante la regulación, se desconecta el encendido o no se efectúa ninguna operación durante 30 segundos, las cifras programadas se ponen a cero.

Es posible configurar un valor de recorrido por pantalla de 0 a 999 km o millas.

Al superar las 625 millas (1000 km), dicho valor será convertido en km y se dejarán de visualizar las unidades de mil (sólo en el tipo E).

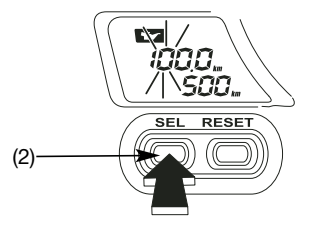